# Description of UseCase models in MDL

A set of UseCases (UCs) has been prepared to illustrate how different modelling features can be implemented in the Model Description Language or MDL. These UseCases are located in the "models" folder under the UseCasesDemo project pre-configured in the MDL-IDE.

All of the UCs included can be converted to PharmML, and downstream conversion for execution in target tools is also supported for most of them. For these UCs, R scripts demonstrating how these UC models can be used in M&S workflows involving several target tools are available in the "scripts" folder - also located under the UseCasesDemo project.

The key characteristics represented in each UC are summarized in Table I, which also shows which UCs have R scripts available, and which of these are considered interoperable – meaning that estimation is possible in both NONMEM and Monolix. Even if not shown in the R scripts, several of these UCs can also be run in WinBUGS if you add suitable prior and task objects. More specifically, for all of the UCs marked with '+ WB' in Table I, valid WinBUGS code can be produced. However, for some models/priors you can experience numerical difficulties due to limitations in WinBUGS.

More detailed descriptions of the UCs with R scripts available are given in the following sections, and instructions on how to run the R scripts are given in the last section of this document.

Included in the UseCasesDemo project are also UCs specifically for estimation in WinBUGS and optimal design using PFIM and PopED. MDL files and R scripts for these UCs are located in the 'Priors' and 'Design' subfolders of the 'models' and 'scripts' folders in the UseCasesDemo project.

## Table I: Brief description of UseCases (UCs)

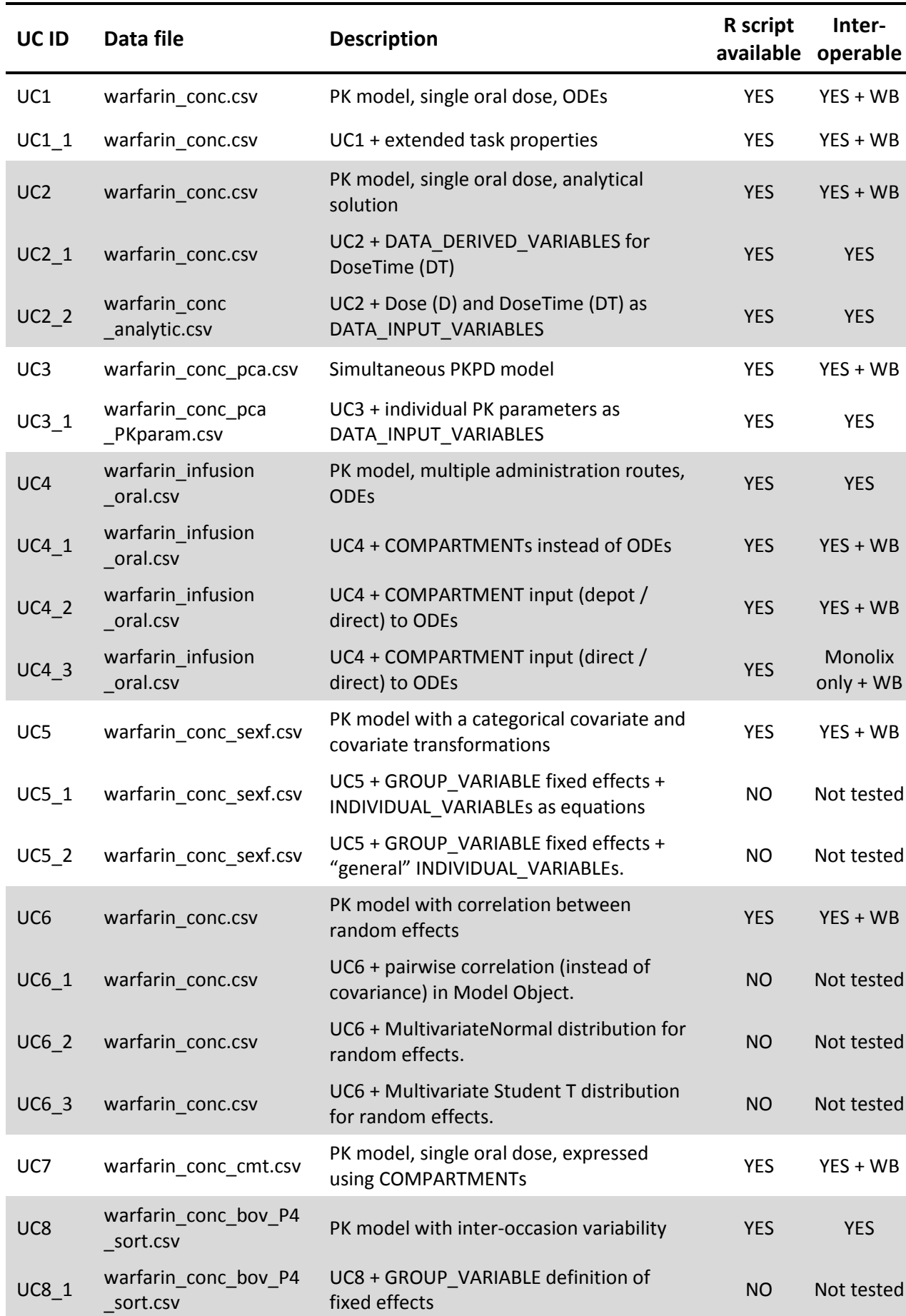

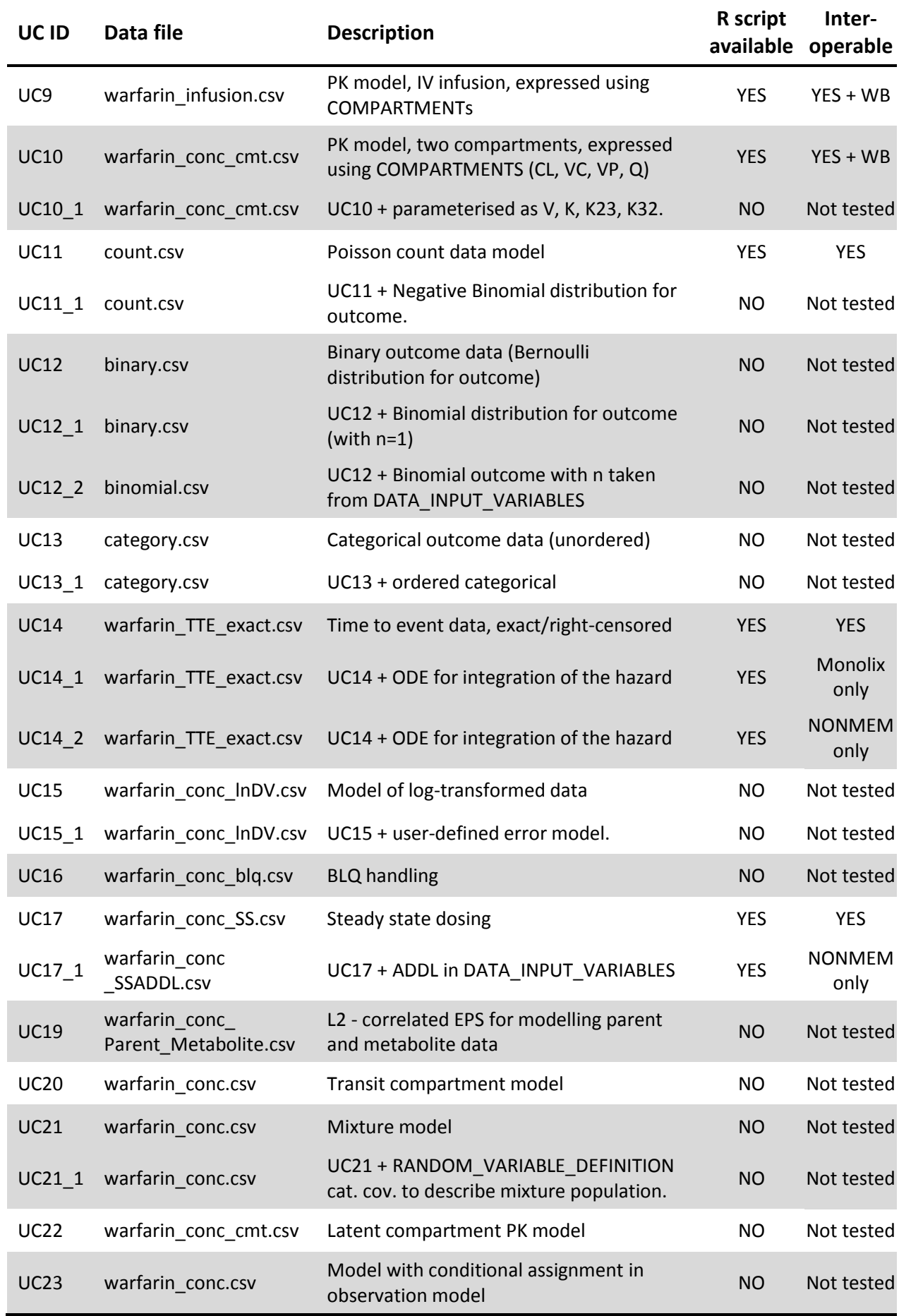

Warfarin population pharmacokinetic model using ordinary differential equations (ODEs)

**Dosing regimen:** single oral administration

#### **Dataset:**

- ID : Patient identifier (n=32)
- TIME [h]
- WT : Patient's weight [kg]
- AMT : Total drug administered [mg]
- DVID : Dependent variable identifier (0: dose, 1:PK measurement)
- DV : Warfarin concentration [mg/L]
- MDV : Missing dependent variable (0: observation, 1: dosing record)
- logtWT : Log transformed patient's body weight standardised to 70 kg

#### **Structural model:**

- 1 compartment model using ODE (V, CL,  $k_a$ , TLAG)
- $\bullet$  1<sup>st</sup> order absorption process with lag time
- $\bullet$  1<sup>st</sup> order elimination process

#### **Covariate model:**

WT on CL and V following allometric principles

POP\_C L 
$$
\times \left(\frac{WT}{70}\right)^{0.75}
$$
 POP\_V  $\times \left(\frac{WT}{70}\right)^{1}$ 

#### **Variability model:**

Inter-individual variability:

Exponential model for V, CL,  $k_a$  and TLAG (this last fix to 0.1) expressed as standard deviation

$$
\theta_i = \theta \times \exp(\eta_{\theta_i}) \qquad \eta_{\theta_i} \sim \mathcal{N}(0, \omega_{\theta})
$$

Correlation between CL and V random variables expressed in correlation scale

#### Residual error model:

$$
y_{i,j} = IPRED + g \times \varepsilon_{i,j} \quad \varepsilon_{i,j} \sim \mathcal{N}(0,1) \quad var(y_{i,j}) = g^2
$$

$$
g = RUV \_\, ADD + RUV \_\, PROP \times IPRED
$$

## UseCase1\_1

Variant of UseCase1 with extended task properties.

This variant has the same dosing regimen, data set, structural model, covariate model, and variability model as UseCase1, but contains three (more detailed) task objects:

- SAEM\_task with specific TARGET\_SETTINGS for SAEM estimation in NONMEM or Monolix
- BUGS\_task with specific TARGET\_SETTINGS for MCMC estimation in WinBUGS
- FOCEI\_task with specific TARGET\_SETTINGS for FOCEI estimation in NONMEM.

Warfarin population pharmacokinetic model using analytical solution

**Dosing regimen:** single oral administration

#### **Dataset:**

- ID : Patient identifier (n=32)
- TIME [h]
- WT : Patient's weight [kg]
- AMT : Total drug administered [mg]
- DVID : Dependent variable identifier (0: dose, 1:PK measurement)
- DV : Warfarin concentration [mg/L]
- MDV : Missing dependent variable (0: observation, 1: dosing record)
- logtWT : Log transformed patient's body weight standardised to 70 kg

#### **Structural model:**

- 1 compartment model using analytical solution (V, CL,  $k_a$ , TLAG)
- $\bullet$  1<sup>st</sup> order absorption process with lag time
- $\bullet$  1<sup>st</sup> order elimination process

#### **Covariate model:**

WT on CL and V following allometric principles

POP\_C L 
$$
\times \left(\frac{WT}{70}\right)^{0.75}
$$
 POP\_V  $\times \left(\frac{WT}{70}\right)^{1}$ 

## **Variability model:**

Inter-individual variability:

Exponential model for V, CL,  $k_a$  and TLAG expressed as standard deviation

$$
\theta_i = \theta \times \exp(\eta_{\theta_i}) \quad \eta_{\theta_i} \sim \mathcal{N}(0, \omega_{\theta})
$$

Correlation between CL and V random variables expressed in correlation scale

#### Residual error model:

$$
y_{i,j} = IPRED + g \times \varepsilon_{i,j} \quad \varepsilon_{i,j} \sim \mathcal{N}(0,1) \quad var(y_{i,j}) = g^2
$$

$$
g = RUV \_\, ADD + RUV \_\, PROP \times IPRED
$$

## UseCase2\_1

Variant of UseCase2 with calculation of dosing time in DATA\_DERIVED\_VARIABLES.

This variant has the same dosing regimen, data set, structural model, covariate model, and variability model as UseCase2, except that dosing time (DT) is calculated in DATA\_DERIVED\_VARIABLES and used instead of time (T) in the MODEL\_PREDICTION.

## UseCase2\_2

Variant of UseCase2 where dose amount and dosing time are passed in from the data set.

This variant has the same dosing regimen, structural model, covariate model, and variability model as UseCase2, but uses a different data set with dose amount (D) and dosing time (DT) as extra columns.

## **Dataset:**

- ID : Patient identifier (n=32)
- TIME [h]
- DT : Dosing time [h]
- WT : Patient's weight [kg]
- D : Total drug administered [mg]
- DVID : Dependent variable identifier (0: dose, 1:PK measurement)
- DV : Warfarin concentration [mg/L]
- MDV : Missing dependent variable (0: observation, 1: dosing record)
- logtWT : Log transformed patient's body weight standardised to 70 kg

Population pharmacokinetic and pharmacodynamic model to describe warfarin PK and PCA response

**Dosing regimen:** single oral administration

## **Dataset:**

- ID : Patient identifier (n=32)
- TIME [h]
- WT : Patient's weight [kg]
- AGE [years]
- $\bullet$  SEX (0: female, 1: male)
- AMT : Total drug administered [mg]
- DVID : Dependent variable identifier (0: dose, 1:PK measurement, 2: PD measurement)
- DV : Warfarin concentration [mg/L] or PCA measurement
- MDV : Missing dependent variable (0: observation, 1: dosing record)

## **Structural model:**

#### PK model

- 1 compartment model specified with COMPARTMENTs (V, CL,  $k_a$ , TLAG)
- $\bullet$  1<sup>st</sup> order absorption process with lag time
- $\bullet$  1<sup>st</sup> order elimination process

## PD model

- Indirect response model
- 0 order synthesis (RCPA) and 1st order elimination (KPCA)
- Inhibitory effect of drug concentration on RPCA (synthesis) using an Emax model (EMAX, C50)

## **Covariate model:**

WT on CL and V following allometric principles

POP\_C L 
$$
\times \left(\frac{WT}{70}\right)^{0.75}
$$
 POP\_V  $\times \left(\frac{WT}{70}\right)^{1}$ 

## **Variability model:**

## Inter-individual variability:

**•** Exponential model for V, CL,  $k_a$ , TLAG (this last fix to 0.1), PCA0, C50 and TEQ ( $\ln(2)/KPCA$ ) expressed as standard deviation

$$
\theta_i = \theta \times \exp(\eta_{\theta_i}) \qquad \eta_{\theta_i} \sim \mathcal{N}(0, \omega_{\theta})
$$

Linear model for EMAX

 $\theta_i$ 

Correlation between CL and V random variables expressed in correlation scale

Residual error model:

$$
y_{i,j} = IPRED + g \times \varepsilon_{i,j} \quad \varepsilon_{i,j} \sim \mathcal{N}(0,1) \quad var(y_{i,j}) = g^2
$$

Combined error model for warfarin

$$
g = RUV\_ADD + RUV\_PROP \times IPRED
$$

Additive error model for PCA

$$
g = RUV\_ADD
$$

## UseCase3\_1

Variant of UseCase3, where only the PCA response is fitted, given the individual estimates of the PK model parameters, i.e. the PD part of a sequential PKPD model fit, using the IPP approach.

**Dosing regimen:** single oral administration

#### **Dataset:**

- ID : Patient identifier (n=32)
- TIME [h]
- WT : Patient's weight [kg]
- AGE [years]
- SEX (0: female, 1: male)
- AMT : Total drug administered [mg]
- DVID : Dependent variable identifier (0: dose, 2: PD measurement)
- DV : Warfarin concentration [mg/L]
- MDV : Missing dependent variable (0: observation, 1: dosing record)
- CL : Individual estimate of CL [L/h]
- V : Individual estimate of V [L]
- KA : Individual estimate of KA [1/h]
- TLAG : Individual estimate of TLAG [h]

#### **Structural model:**

#### PK model

- $\bullet$  1 compartment model specified with COMPARTMENTs (V, CL,  $k_a$ , TLAG)
- $\bullet$  1<sup>st</sup> order absorption process with lag time
- $\bullet$  1<sup>st</sup> order elimination process
- Individual estimates from previous PK model fit used as input (IPP approach)

#### PD model

- Indirect response model
- 0 order synthesis (RCPA) and 1st order elimination (KPCA)
- Inhibitory effect of drug concentration on RPCA (synthesis) using an Emax model (EMAX, C50)

#### **Covariate model:**

None.

#### **Variability model:**

## Inter-individual variability:

Exponential model for PCA0, C50 and TEQ (ln(2)/KPCA) expressed as standard deviation

 $\theta_i = \theta \times exp(\eta_{\theta_i}) \qquad \eta_{\theta_i} \sim \mathcal{N}(0, \omega_{\theta})$ 

Linear model for EMAX

#### Residual error model:

Additive error model

$$
y_{i,j} = IPRED + g \times \varepsilon_{i,j} \quad \varepsilon_{i,j} \sim \mathcal{N}(0,1) \quad var(y_{i,j}) = g^2
$$

$$
g = RUV\_ADD
$$

Warfarin population pharmacokinetic model for multiple dosing via different administration routes

**Dosing regimen:** intravenous infusion followed by oral administration

## **Dataset:**

- ID : Patient identifier (n=32)
- TIME [h]
- WT : Patient's weight [kg]
- AMT : Total drug administered [mg]
- RATE : Infusion rate [mg/h]
- CMT : Compartment number (1: absorption compartment, 2: central compartment)
- DV : Warfarin concentration [mg/L]
- logtWT : Log transformed patient's body weight standardised to 70 kg
- MDV : Missing dependent variable (0: observation, 1: dosing record)

#### **Structural model:**

- $\bullet$  1 compartment model using ODE (V, CL,  $k_a$ , TLAG, FORAL)
- $\bullet$  1<sup>st</sup> order absorption process with lag time and bioavailability for oral administration
- 0 order input for intravenous infusion
- $\bullet$  1<sup>st</sup> order elimination process

#### **Covariate model:**

WT on CL and V following allometric principles

POP\_C L 
$$
\times \left(\frac{WT}{70}\right)^{0.75}
$$
 POP\_V  $\times \left(\frac{WT}{70}\right)^1$ 

## **Variability model:**

Inter-individual variability:

Exponential model for V, CL,  $k_a$  and TLAG (this last fix to 0.1) expressed as standard deviation

$$
\theta_i = \theta \times \exp(\eta_{\theta_i}) \qquad \eta_{\theta_i} \sim \mathcal{N}(0, \omega_{\theta})
$$

Logit model for FORAL expressed as standard deviation

$$
logit(\theta_i) = logit(\theta)
$$

• Correlation between CL and V random variables expressed in correlation scale

## Residual error model:

$$
y_{i,j} = IPRED + g \times \varepsilon_{i,j} \quad \varepsilon_{i,j} \sim \mathcal{N}(0,1) \quad var(y_{i,j}) = g^2
$$

$$
g = RUV \_\mathit{ADD} + RUV \_\mathit{PROP} \times IPRED
$$

## UseCase4\_1

Variant of UseCase4 using COMPARTMENTs

This variant has the same dosing regimen, data set, structural model, covariate model, and variability model as UseCase4, except that COMPARTMENTs are used to specify the structural model in MODEL\_PREDICTION.

## UseCase4\_2

Variant of UseCase4 using a combination of COMPARTMENTs and ODEs

This variant has the same dosing regimen, data set, structural model, covariate model, and variability model as UseCase4, except that in MODEL\_PREDICTION a COMPARTMENT construct with 'type is depot' is used to specify the target compartment, bioavailability and lag time for the oral dose and a COMPARTMENT construct with 'type is direct'is used to specify the target compartment for the iv dose. This variant only has one ODE specified (the central compartment), because 'type is depot' implicitly gives the extra depot ODE.

## UseCase4\_3

Variant of UseCase4 using a combination of COMPARTMENTs and ODEs

This variant has the same dosing regimen, data set, structural model, covariate model, and variability model as UseCase4, except that MODEL\_PREDICTION two COMPARTMENT constructs with 'type is direct' are used to specify the target compartment, bioavailability and lag time for the oral dose and the target compartment for the iv dose. This variant has two ODEs specified (the depot compartment and central compartment), because 'type is direct' does not imply extra ODEs.

Warfarin population pharmacokinetic model incorporating categorical and transformed covariates

**Dosing regimen:** single oral administration

## **Dataset:**

- ID : Patient identifier (n=32)
- TIME [h]
- WT : Patient's weight [kg]
- AGE [years]
- SEXF (0: male, 1: female)
- AMT : Total drug administered [mg]
- DVID : Dependent variable identifier (0: dose, 1:PK measurement)
- DV : Warfarin concentration [mg/L]
- MDV : Missing dependent variable (0: observation, 1: dosing record)

## **Structural model:**

- 1 compartment model using COMPARTMENTs (V, CL,  $k_a$ , TLAG)
- $\bullet$  1<sup>st</sup> order absorption process with lag time
- $\bullet$  1<sup>st</sup> order elimination process

#### **Covariate model:**

- WT on CL and V following allometric principles
- SEX and AGE on CL with an exponential model

$$
POP\_CL \times \left(\frac{WT}{70}\right)^{0.75} \times e^{\beta_{SEX=1}} \times e^{\beta (AGE-40)} \qquad POP\_V \times \left(\frac{WT}{70}\right)^{1}
$$

## **Variability model:**

Inter-individual variability:

- Exponential model for V, CL,  $k_a$  and TLAG (this last fix to 0.1) expressed as standard deviation  $\theta_i = \theta \times exp(\eta_{\theta_i})$  $) \qquad \eta_{\theta_i} \sim \mathcal{N}(0,\omega_\theta)$
- Correlation between CL and V random variables expressed in correlation scale

## Residual error model:

$$
y_{i,j} = IPRED + g \times \varepsilon_{i,j} \quad \varepsilon_{i,j} \sim \mathcal{N}(0,1) \quad var(y_{i,j}) = g^2
$$

$$
g = RUV \_\mathit{ADD} + RUV \_\mathit{PROP} \times IPRED
$$

Warfarin population pharmacokinetic model with correlation block

**Dosing regimen:** single oral administration

#### **Dataset:**

- ID : Patient identifier (n=32)
- TIME [h]
- WT : Patient's weight [kg]
- AMT : Total drug administered [mg]
- DVID : Dependent variable identifier (0: dose, 1:PK measurement)
- DV : Warfarin concentration [mg/L]
- MDV : Missing dependent variable (0: observation, 1: dosing record)
- logtWT : Log transformed patient's body weight standardised to 70 kg

#### **Structural model:**

- 1 compartment model using COMPARTMENTs (V, CL,  $k_a$ , TLAG)
- $\bullet$  1<sup>st</sup> order absorption process with lag time
- $\bullet$  1<sup>st</sup> order elimination process

#### **Covariate model:**

WT on CL and V following allometric principles

POP\_C L 
$$
\times \left(\frac{WT}{70}\right)^{0.75}
$$
 POP\_V  $\times \left(\frac{WT}{70}\right)^1$ 

#### **Variability model:**

Inter-individual variability:

Exponential model for V, CL,  $k_a$  and TLAG (this last fix to 0.1) expressed as standard deviation

$$
\theta_i = \theta \times \exp(\eta_{\theta_i}) \qquad \eta_{\theta_i} \sim \mathcal{N}(0, \omega_{\theta})
$$

• Correlation between CL, V and  $k_a$  random variables expressed in correlation scale

#### Residual error model:

$$
y_{i,j} = IPRED + g \times \varepsilon_{i,j} \quad \varepsilon_{i,j} \sim \mathcal{N}(0,1) \quad var(y_{i,j}) = g^2
$$

$$
g = RUV \_\mathit{ADD} + RUV \_\mathit{PROP} \times IPRED
$$

Warfarin population pharmacokinetic model using COMPARTMENTs

**Dosing regimen:** single oral administration

#### **Dataset:**

- ID : Patient identifier (n=32)
- TIME [h]
- WT : Patient's weight [kg]
- AMT : Total drug administered [mg]
- CMT : Compartment number (1: absorption compartment)
- DVID : Dependent variable identifier (0: dose, 1:PK measurement)
- DV : Warfarin concentration [mg/L]
- MDV : Missing dependent variable (0: observation, 1: dosing record)
- logtWT : Log transformed patient's body weight standardised to 70 kg

#### **Structural model:**

- $\bullet$  1 compartment model using COMPARTMENTs (V, CL,  $k_a$ , TLAG, FORAL)
- 1st order absorption process with lag time and bioavailability (fixed to 1)
- 1st order elimination process

#### **Covariate model:**

WT on CL and V following allometric principles

POP\_C L 
$$
\times \left(\frac{WT}{70}\right)^{0.75}
$$
 POP\_V  $\times \left(\frac{WT}{70}\right)^{1}$ 

## **Variability model:**

Inter-individual variability:

Exponential model for V, CL,  $k_a$  and TLAG (this last fix to 0.1) expressed as standard deviation

$$
\theta_i = \theta \times \exp(\eta_{\theta_i}) \qquad \eta_{\theta_i} \sim \mathcal{N}(0, \omega_{\theta})
$$

Correlation between CL and V random variables expressed in correlation scale

## Residual error model:

$$
y_{i,j} = IPRED + g \times \varepsilon_{i,j} \quad \varepsilon_{i,j} \sim \mathcal{N}(0,1) \quad var(y_{i,j}) = g^2
$$

$$
g = RUV\_ADD + RUV\_PROP \times IPRED
$$

Warfarin population pharmacokinetic model with between occasion variability (BOV)

**Dosing regimen:** single oral administration

#### **Dataset:**

- ID : Patient identifier (n=32)
- TIME [h]
- WT : Patient's weight [kg]
- AGE [years]
- SEX (0: female, 1: male)
- AMT : Total drug administered [mg]
- OCC : Occasion identifier  $(1: 1<sup>st</sup>$  occasion , 2:  $2<sup>nd</sup>$  occasion)
- DV : Warfarin concentration [mg/L]
- MDV : Missing dependent variable (0: observation, 1: dosing record)

#### **Structural model:**

- 1 compartment model using COMPARTMENTs (V, CL,  $k_a$ , TLAG)
- $\bullet$  1<sup>st</sup> order absorption process with lag time
- $\bullet$  1<sup>st</sup> order elimination process

#### **Covariate model:**

WT on CL and V following allometric principles

POP\_C L 
$$
\times \left(\frac{WT}{70}\right)^{0.75}
$$
 POP\_V  $\times \left(\frac{WT}{70}\right)^{1}$ 

## **Variability model:**

Inter-individual variability:

Exponential model for V, CL,  $k_a$  and TLAG (this last fix to 0.1) expressed as standard deviation  $\theta_i = \theta \times exp(\eta_{\theta_i}) \qquad \eta_{\theta_i} \sim \mathcal{N}(0, \omega_{\theta})$ 

## Between occasion variability:

- Between occasion variability on V and CL
- Correlation between CL and V between occasion random variables expressed in correlation scale

## Residual error model:

$$
y_{i,j} = IPRED + g \times \varepsilon_{i,j} \quad \varepsilon_{i,j} \sim \mathcal{N}(0,1) \quad var(y_{i,j}) = g^2
$$

$$
g = RUV \_\mathit{ADD} + RUV \_\mathit{PROP} \times IPRED
$$

Warfarin population pharmacokinetic model

#### **Dosing regimen:** intravenous infusion

#### **Dataset:**

- ID : Patient identifier (n=32)
- TIME [h]
- WT : Patient's weight [kg]
- AMT : Total drug administered [mg]
- RATE : Infusion rate [mg/h]
- DV : Warfarin concentration [mg/L]
- logtWT : Log transformed patient's body weight standardised to 70 kg

#### **Structural model:**

- 1 compartment model using COMPARTMENT (V, CL)
- 0 order input
- $\bullet$  1<sup>st</sup> order elimination process

#### **Covariate model:**

WT on CL and V following allometric principles

POP\_C L 
$$
\times \left(\frac{WT}{70}\right)^{0.75}
$$
 POP\_V  $\times \left(\frac{WT}{70}\right)^{1}$ 

## **Variability model:**

## Inter-individual variability:

Exponential model for V and CL expressed as standard deviation

$$
\theta_i = \theta \times \exp(\eta_{\theta_i}) \qquad \eta_{\theta_i} \sim \mathcal{N}(0, \omega_{\theta})
$$

Correlation between CL and V random variables expressed in correlation scale

## Residual error model:

$$
y_{i,j} = IPRED + g \times \varepsilon_{i,j} \quad \varepsilon_{i,j} \sim \mathcal{N}(0,1) \quad var(y_{i,j}) = g^2
$$

$$
g = RUV \_ADD + RUV \_ PROP \times IPRED
$$

Two-compartment warfarin population pharmacokinetic model using COMPARTMENTs

**Dosing regimen:** single oral administration

#### **Dataset:**

- ID : Patient identifier (n=32)
- TIME [h]
- WT : Patient's weight [kg]
- AMT : Total drug administered [mg]
- CMT : Compartment number (1: absorption compartment)
- DVID : Dependent variable identifier (0: dose, 1:PK measurement)
- DV : Warfarin concentration [mg/L]
- MDV : Missing dependent variable (0: observation, 1: dosing record)
- logtWT : Log transformed patient's body weight standardised to 70 kg

#### **Structural model:**

- 2 compartment model using COMPARTMENTs (VC, CL, VP, Q,  $k_a$ , TLAG)
- 1st order absorption process with lag time
- 1st order elimination process

#### **Covariate model:**

WT on CL and VC following allometric principles

POP\_C L 
$$
\times \left(\frac{WT}{70}\right)^{0.75}
$$
 POP\_V C  $\times \left(\frac{WT}{70}\right)^{1}$ 

## **Variability model:**

Inter-individual variability:

**•** Exponential model for VC, CL, VP, Q,  $k_a$  and TLAG (this last fix to 0.1) expressed as standard deviation

$$
\theta_i = \theta \times \exp(\eta_{\theta_i}) \qquad \eta_{\theta_i} \sim \mathcal{N}(0, \omega_{\theta})
$$

Correlation between CL and VC random variables expressed in correlation scale

## Residual error model:

$$
y_{i,j} = IPRED + g \times \varepsilon_{i,j} \quad \varepsilon_{i,j} \sim \mathcal{N}(0,1) \quad var(y_{i,j}) = g^2
$$

$$
g = RUV \_\, ADD + RUV \_\, PROP \times IPRED
$$

Poisson count data model

#### **Dosing regimen:** NA

#### **Dataset:**

- ID : Patient identifier (n=100)
- TIME [h]
- CP : Drug concentration acting as covariate [mg/L]
- DV : Number of counts
- MDV : missing dependent variable (0: observation, 1: dosing record)

#### **Statistical model:**

Poisson distribution model

#### **Covariate model:**

 Linear effect of drug concentration on baseline count parameter on the logarithmic domain to ensure parameter positivity

#### **Variability model:**

Inter-individual variability:

Exponential model for baseline count parameter expressed as variance

 $\theta_i = \theta \times exp(\eta_{\theta_i}) \qquad \eta_{\theta_i} \sim \mathcal{N}(0, \omega_{\theta})$ 

Time to event model for exact and right censored information

## **Dosing regimen:** NA

#### **Dataset (only mentioning the columns used in the model):**

- ID : Patient identifier (n=32)
- TIME [h]
- TRT : Treatment identifier
- DV : Event identifier (0: no event or right censored, 1: event at exact time)

#### **Statistical model:**

Constant hazard model

#### **Covariate model:**

Proportional covariate model of treatment on the baseline hazard

## UseCase14\_1

Variant of UseCase14 using an ODE for integration of the hazard function

This variant has the same data set, statistical model and covariate model as UseCase14, but shows how to use an ODE (here with derivative 0) for integration of the hazard function.

The treatment covariate effect is implemented in the MODEL\_PREDICTION in this case.

## UseCase14\_2

Variant of UseCase14 using an ODE for integration of the hazard function

This variant has the same data set, statistical model and covariate model as UseCase14, but shows how to use an ODE (here with derivative 0) for integration of the hazard function.

The treatment effect is implemented in the GROUP\_VARIABLES in this case.

Warfarin population pharmacokinetic model at steady-state using SS and II

**Dosing regimen:** multiple oral administrations

## **Dataset:**

- ID : Patient identifier (n=32)
- TIME [h]
- WT : Patient's weight [kg]
- AGE [years]
- SEX (0: female, 1: male)
- AMT : Total drug administered [mg]
- SS: Steady-state
- II : Dosing interval
- DVID : Dependent variable identifier (0: dose, 1:PK measurement)
- DV : Warfarin concentration [mg/L]
- MDV : Missing dependent variable (0: observation, 1: dosing record)
- logtWT : Log transformed patient's body weight standardised to 70 kg

## **Structural model:**

- 1 compartment model using COMPARTMENTs (V, CL,  $k_a$ , TLAG)
- $\bullet$  1<sup>st</sup> order absorption process with lag time
- $\bullet$  1<sup>st</sup> order elimination process

## **Covariate model:**

WT on CL and V following allometric principles

POP\_C L 
$$
\times \left(\frac{WT}{70}\right)^{0.75}
$$
 POP\_V  $\times \left(\frac{WT}{70}\right)^1$ 

## **Variability model:**

Inter-individual variability:

Exponential model for V, CL,  $k_a$  and TLAG (this last fix to 0.1) expressed as standard deviation

$$
\theta_i = \theta \times \exp(\eta_{\theta_i}) \qquad \eta_{\theta_i} \sim \mathcal{N}(0, \omega_{\theta})
$$

Correlation between CL and V random variables expressed in correlation scale

## Residual error model:

$$
y_{i,j} = IPRED + g \times \varepsilon_{i,j} \quad \varepsilon_{i,j} \sim \mathcal{N}(0,1) \quad var(y_{i,j}) = g^2
$$

$$
g = RUV \_\, ADD + RUV \_\, PROP \times IPRED
$$

## UseCase17\_1

Variant of UseCase17 using ADDL.

This variant has the same dosing regimen, structural model, covariate model, and variability model as UseCase17, but uses a different data set with ADDL in addition to SS and II.

## **Dataset:**

- ID : Patient identifier (n=32)
- TIME [h]
- WT : Patient's weight [kg]
- AGE [years]
- SEX (0: female, 1: male)
- AMT : Total drug administered [mg]
- SS: Steady-state
- ADDL : Additional doses
- II: Dosing interval
- DVID : Dependent variable identifier (0: dose, 1:PK measurement)
- DV : Warfarin concentration [mg/L]
- MDV : Missing dependent variable (0: observation, 1: dosing record)
- logtWT : Log transformed patient's body weight standardised to 70 kg

# Implementing M&S workflows using the ddmore R package

Along with the collection of UC models in MDL, a set of R scripts (located in the 'scripts' sub-folder of the UseCasesDemo project) have been prepared to illustrate how these models can be used in M&S workflows with the "ddmore" R package:

- Initialisation of the R console
- Reading and parsing MDL files in R
- Exploratory graphical analysis of the data
- Parameter estimation with Monolix
- Evaluation of the model executed in Monolix using Xpose
- Parameter estimation of the same model with NONMEM
- Evaluation of the model executed in NONMEM using Xpose
- Changing estimation method to FOCEI and re-estimation of the model via PsN
- Bootstrap in PsN to evaluate parameter precision
- Performing a Visual Predictive Check (VPC) in PsN using MLE values from NONMEM
- Simulating new observed values using the simulx function in the mlxR package
- Performing Bayesian estimation in WinBUGS (scripts in 'Priors' sub-folder)
- Performing optimal design in PFIM or PopED (scripts in 'Design' sub-folder)

Please note that R scripts are not available for all UCs, and there are also some cases were not all of the above-mentioned steps are included. All the R scripts have been commented to guide users through the code and provide information regarding the new 'ddmore' R functions. Additional information about the functions can be obtained from the R help by typing the name of the function after "?" (e.g. ? as.PharmML) or by directly navigating through the help files.

## Execution of R scripts

There are different ways of executing the R scripts. It is recommended to run the scripts line by line to get familiarised with the different functions and the output produced. However, given that execution of some tasks might take several minutes and in some cases up to an hour, two alternative mechanisms are possible: (i) the "source" option and (ii) the "spin" function of the knitr R package.

To run the R script line by line:

- Navigate to the ./scripts subfolder
- Open the relevant file in the MDL-IDE editor by double-clicking. Select any code lines you wish to execute by marking them with your cursor, and press CTRL+R+R to execute them. You can also modify the code to explore different options.
- Execution has ended once the cursor in the console appears highlighted in blue again

When using this option, and depending upon the command executed, the results will be returned to your workspace (e.g. folder containing the results of an estimation in Monolix, generation of pdf files), to your console (e.g. information of the estimation process, evaluation of the results) or to the R graphics window (e.g. plot of data).

## To run the R script via source:

- Navigate to the ./scripts subfolder
- Right click on the R file named you wish to execute. Then select --> "Run as" --> "R script in R submitting directly".
- Execution has ended once the cursor in the console appears highlighted in blue again

This option will also return information as if the code would have been run line by line.

## To run the R script via the spin function:

- load the knitr library, e.g. library(knitr)
- Spin the file using the full path to the R script, e.g. spin(file.path(Sys.getenv("MDLIDE\_WORKSPACE\_HOME"), "UseCasesDemo","scripts","UC2\_Prod5.R"))
- Execution has ended once the cursor in the console appears highlighted in blue again

This option will return the results to your workspace, and will also generate an html report collecting all the commands and their respective output.

If you have any question or experience any problem while executing the R scripts, do not hesitate to contact us via the DDMoRe Forum [\(http://www.ddmore.eu/forum\)](http://www.ddmore.eu/forum).